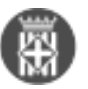

## **Com triar el gràfic correcte per a visualitzar dades obertes (datos.gob.es)**

 Tipus: [1] Autor: [Gomez Sanchez, Carol](https://governobert.diba.cat/members/gomezscrl) [2] Creació: Publicat per [Carol Gomez Sanchez](https://governobert.diba.cat/members/gomezscrl) [2] el 12/01/2023 - 15:01 **Categories:** General **Etiquetes:** #dadesobertes **Contingut relacionat :** 

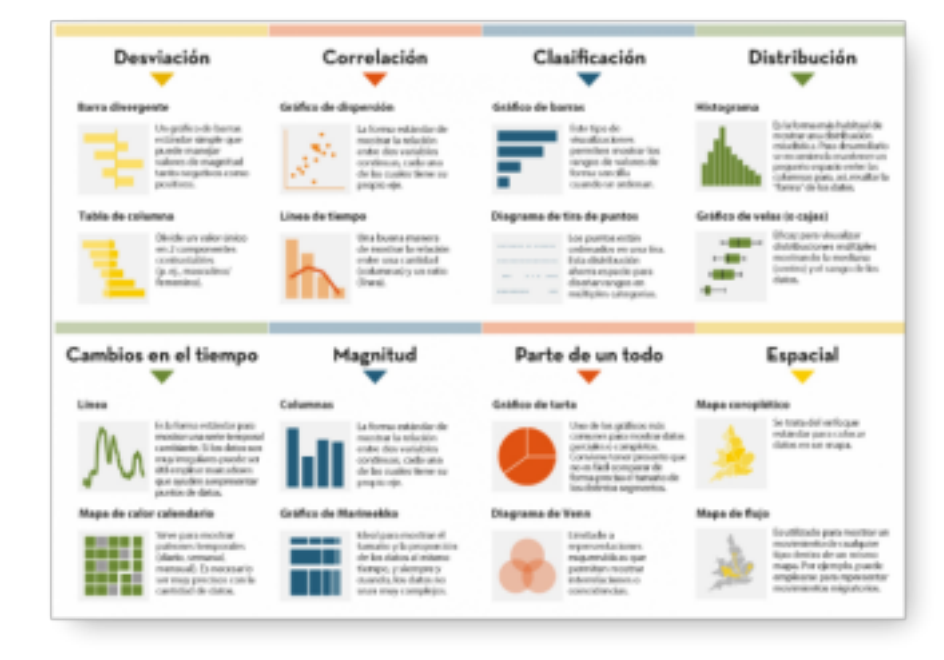

Us recomanem l'article publicat per

datos.gob.es (Ministeri d'Assumptes Econòmics i Transformació Digital) "Com triar el gràfic correcte per a visualitzar dades obertes".

Un gràfic estadístic és una representació visual dissenyada per a albergar una sèrie de dades l'objectiu de les quals és evidenciar una realitat concreta. No obstant això, transmetre de manera divulgativa un conjunt de dades no és una tasca senzilla, si volem captar l'atenció i presentar la informació de manera requereix

Facilitar la comparació entre les dades, destacar les tendències, no induir a errors de visualització i il·lustrar el missatge que es desitja transmetre requereix d'un mínim coneixement estadístic. Per això, en funció del tipus de relació que existeixi entre les dades que busquem il·lustrar, hem de decantar-nos per una mena de visualització o una altra. És a dir, no és el mateix representar una classificació numèrica que el grau de correlació entre les dues variables.

Amb la finalitat de triar de manera precisa quins són els gràfics més adequats en funció de la informació a transmetre, aquest article exposa els més recomanats per cada tipus d'associació entre variables numèriques.

Us aninem a consultar l'article en el següent enllac [3]. **Categories:** General **Etiquetes:** #dadesobertes

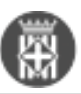

**URL d'origen:** [https://governobert.diba.cat/news/2023/01/12/com-triar-grafic-correcte-per-visualitzar-dades](https://governobert.diba.cat/news/2023/01/12/com-triar-grafic-correcte-per-visualitzar-dades-obertes-datosgobes)[obertes-datosgobes](https://governobert.diba.cat/news/2023/01/12/com-triar-grafic-correcte-per-visualitzar-dades-obertes-datosgobes)

## **Enllaços:**

- [1] https://governobert.diba.cat/
- [2] https://governobert.diba.cat/members/gomezscrl
- [3] https://datos.gob.es/ca/blog/como-elegir-el-grafico-correcto-para-visualizar-datos-abiertos
- [4] https://governobert.diba.cat/node/1704